# CSE 333 Lecture 13 -- smart pointers

#### **Steve Gribble**

Department of Computer Science & Engineering University of Washington

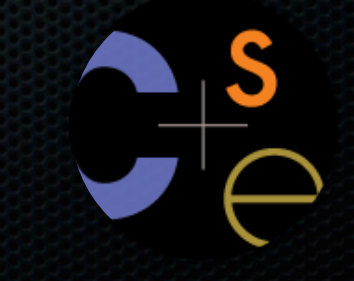

### **Administrivia**

HW2 is due on Thursday!

- check out the discussion board for a few issues in our code

#### Back to regular exercises

- ex10 out today
- no exercise out on Wednesday, to not collide with HW2
- ex11 out on Friday

## Last time

#### We learned about STL

- noticed that STL was doing an enormous amount of copying
- were tempted to use pointers instead of objects
	- ‣ but tricky to know who is responsible for delete'ing and when

## C++ smart pointers

A **smart pointer** is an **object** that stores a pointer to a heap allocated object

- a smart pointer looks and behaves like a regular C++ pointer
	- ‣ how? by overloading **\*** , **->** , **[ ]** , etc.
- a smart pointer can help you manage memory
	- ‣ the smart pointer will delete the pointed-to object at the right time
		- when that is depends on what kind of smart pointer you use
	- ‣ so, if you use a smart pointer correctly, you no longer have to remember when to delete new'd memory

# C++'s auto\_ptr

The auto\_ptr class is part of C++'s standard library

- it's useful, simple, but limited
- an auto\_ptr object **takes ownership** of a pointer
	- ‣ when the auto\_ptr object is *delete*'d or falls out of scope, its destructor is invoked, just like any C++ object
	- **In** this destructor invokes delete on the owned pointer

### Using an auto\_ptr

```
#include <iostream> // for std::cout, std::endl
#include <memory> // for std::auto ptr
#include <stdlib.h> // for EXIT SUCCESS
void Leaky () {
  int \starx = new int(5); // heap allocated
  (*x) + +;std::cout << *x << std::endl;
\mathbf{R}void NotLeaky () {
  std::auto ptr<int> x(new int(5)); // wrapped, heap-allocated
  (*x)++;std::cout << *x << std::endl;
\mathbf{)}int main (int argc, char **argv) {
  Leaky() ;
  NotLeaky();
  return EXIT SUCCESS;
                                                    autoexample1.cc
}
```
# Why are auto\_ptrs useful?

If you have many potential exits out of a function, it's easy to forget to call *delete* on all of them

- auto\_ptr will delete its pointer when it falls out of scope
- thus, an auto\_ptr also helps with **exception safety**

```
int NotLeaky() {
 std::auto ptr<int> x(new int(5));
  lots of code, including several returns
  lots of code, including a potential exception throw
  lots of code
  return 1;
}
```
# auto\_ptr operations

```
#include <memory> // for std::auto_ptr
#include <stdlib.h> // for EXIT_SUCCESS
using namespace std;
typedef struct { int a, b; } IntPair;
int main(int argc, char **argv) {
 auto ptr<sub>int</sub> × x(new int(5));
```

```
 // Return a pointer to the pointed-to object.
 int *ptr = x.get();
```

```
 // Return a reference to the value of the pointed-to object.
int val = *x;
```

```
 // Access a field or function of a pointed-to object.
 auto_ptr<IntPair> ip(new IntPair);
ip - >a = 100;
```

```
 // Reset the auto_ptr with a new heap-allocated object.
 x.reset(new int(1));
```

```
 // Release responsibility for freeing the pointed-to object.
 ptr = x.release();
 delete ptr;
 return EXIT_SUCCESS;
```
**B** autoexample2.cc

# Transferring ownership

The copy and assignment operators **transfer ownership**

- the RHS auto\_ptr's pointer is set to NULL
- the LHS auto\_ptr's pointer now owns the pointer

```
} autoexample3.cc
int main(int argc, char **argv) {
 auto ptr<int> x(new int(5));
  cout << "x: " << x.get() << endl;
  auto_ptr<int> y(x); // y takes ownership, x abdicates it
  cout << "x: " << x.get() << endl;
  cout << "y: " << y.get() << endl;
  auto_ptr<int> z(new int(10));
  // z deletes its old pointer and takes ownership of y's pointer.
  // y abdicates its ownership.
 z = y; return EXIT_SUCCESS;
```
# auto\_ptr and STL

auto\_ptrs cannot be used with STL containers :(

- a container may make copies of contained objects
	- ‣ e.g., when you sort a vector, the quicksort pivot is a copy
- accessors will unwittingly NULL-ify the contained auto\_ptr

```
void foo() {
 vector<auto ptr<int> > ivec;
  ivec.push back(auto ptr<int>(new int(5)));
   ivec.push_back(auto_ptr<int>(new int(6))); // might make copies
   // Accessing a vector element makes a copy of it; therefore, this
   // transfers ownership out of the vector
   auto_ptr<int> z = ivec[0]; // ivec[0] now contains a NULL auto_ptr
}
```
# auto\_ptr and arrays

#### STL has no auto\_ptr for arrays

- an auto\_ptr always calls delete on its pointer, never delete[]

# Boost

Community supported, peer-reviewed, portable C++ libraries

- more containers, asynchronous I/O support, statistics, math, graph algorithms, image processing, regular expressions, serialization/marshalling, threading, and more

Already installed on attu, ugrad workstations, CSE VMs

- or, you can download and install from:
	- ‣ http://www.boost.org/

### Boost smart pointers

The Boost library contains six variations of smart pointers

- scoped\_ptr: non-transferrable ownership of a single object
- scoped\_array: non-transferrable ownership of an array
- shared\_ptr: shared, reference-counted ownership
- shared\_array: same as shared\_ptr, but for an array
- weak\_ptr: similar to shared\_ptr, but doesn't count towards the reference count
- *- intrusive\_ptr: we won't discuss in 333*

# Sidebar: C++11

In 2011, an updated standard for C++ was approved

- includes a number of enhancements to the language and to the standard library
- one of them is to incorporate into the standard libraries some of the smart pointers that Boost pioneered
	- another is to deprecate auto\_ptr!

We'll stick to Boost for now

- the compilers are racing to adopt the new C++11 features
- should be in place any month now?

### boost::scoped\_ptr

scoped\_ptr is similar to auto\_ptr

- but a scoped\_ptr doesn't support copy or assignment

- ‣ therefore, you cannot transfer ownership of a scoped\_ptr
- ‣ and therefore, you cannot use one with STL containers

Intended to be used to manage memory within a scope

- connotes that the managed resource is limited to some context

*C++2011 has std::unique\_ptr, which is very similar*

#### scoped\_ptr example

```
#include <boost/scoped_ptr.hpp>
#include <stdlib.h>
class MyClass {
public:
 MyClass(int *p) { sptr = p; }private:
   // A MyClass object's sptr_ resource is freed when the object's
   // destructor fires.
  boost::scoped_ptr<int> sptr_; 
};
int main(int argc, char **argv) {
   // x's resource is freed when main() exits.
  boost::scoped_ptr<int> x(new int(10));
  int *sevenptr = new int(7); MyClass mc(sevenptr);
   return EXIT_SUCCESS;
                                                    } scopedexample.cc
```
### scoped\_array

#### Identical to scoped\_ptr, but owns an **array**, not a pointer

```
#include <boost/scoped array.hpp>
#include <stdlib.h>
int main (int argc, char **argv) {
  boost::scoped array<int> x(new int[10]);
  x[0] = 1;x[1] = 2;return EXIT SUCCESS;
                                         scopedarray.cc
\mathbf{\}
```
### shared\_ptr

#### A shared\_ptr is similar to an auto\_ptr

- but, the copy / assign operators increment a reference count rather than transferring ownership
	- ‣ after copy / assign, the two shared\_ptr objects point to the same pointed-to object, and the (shared) reference count is 2
- when a shared\_ptr is destroyed, the reference count is decremented
	- ‣ when the reference count hits zero, the pointed-to object is deleted

### shared\_ptr example

```
#include <iostream>
#include <boost/shared_ptr.hpp>
#include <stdlib.h>
int main(int argc, char **argv) {
   // x contains a pointer to an int and has reference count 1.
  boost::shared_ptr<int> x(new int(10));
   {
     // x and y now share the same pointer to an int, and they
     // share the reference count; the count is 2.
    boost::shared ptr\langle \text{int} \rangle y = x; std::cout << *y << std::endl;
   }
   // y fell out of scope and was destroyed. Therefore, the
   // reference count, which was previously seen by both x and y,
   // but now is seen only by x, is decremented to 1.
   std::cout << *x << std::endl;
 return EXIT_SUCCESS;
```
**}** sharedexample.cc

# shared\_ptrs and STL containers

Finally, something that works!

- it is safe to store shared\_ptrs in containers, since copy/assign maintain a shared reference count and pointer

#### but, what about ordering?

- a map is implemented as a binary tree
	- ‣ therefore, it needs to order elements
	- ‣ therefore, it needs elements to support the "<" operator
- similarly, what about sorting a vector of shared\_ptr<int>'s?

# shared\_ptr and "<"

a shared\_ptr implements some comparison operators

- e.g., a shared\_ptr implements the "<" operator
- but, it doesn't invoke "<" on the pointed-to objects
	- ‣ instead, it just promises a stable, strict ordering (probably based on the pointer address, not the pointed-to value)
- this means you can use shared\_ptrs as keys in maps
	- ‣ but you can't count on any meaningful sorted order, unless you provide a comparison function in the constructor
- similarly, to use sort on vectors, you have to provide sort with a comparison function

### Example

```
bool sortfunction(shared_ptr<int> x, shared_ptr<int> y) {
   return *x < *y;
}
bool printfunction(shared_ptr<int> x) {
   std::cout << *x << std::endl;
}
int main(int argc, char **argv) {
   vector<shared_ptr<int> > vec;
  vec.push back(shared ptr<int>(new int(9)));
  vec.push back(shared ptr<int>(new int(5)));
  vec.push back(shared ptr<int>(new int(7)));
   std::sort(vec.begin(), vec.end(), &sortfunction);
   std::for_each(vec.begin(), vec.end(), &printfunction);
   return EXIT_SUCCESS;
}
                                                      sharedexample.cc
```
# Putting it all together

see alltogether/

# weak\_ptr

If you used shared\_ptr and have a cycle in the sharing graph, the reference count will never hit zero

- a weak\_ptr is just like a shared\_ptr, but it doesn't count towards the reference count
- a weak\_ptr breaks the cycle
	- ‣ but, a weak\_ptr can become dangling

# cycle of shared\_ptr's

```
#include <boost/shared_ptr.hpp>
using boost::shared_ptr;
class A {
public:
   shared_ptr<A> next;
   shared_ptr<A> prev;
};
int main(int argc, char **argv) {
   shared_ptr<A> head(new A());
   head->next = shared_ptr<A>(new A());
  head->next->prev = head;
   return 0;
}
                            strongcycle.cc
```
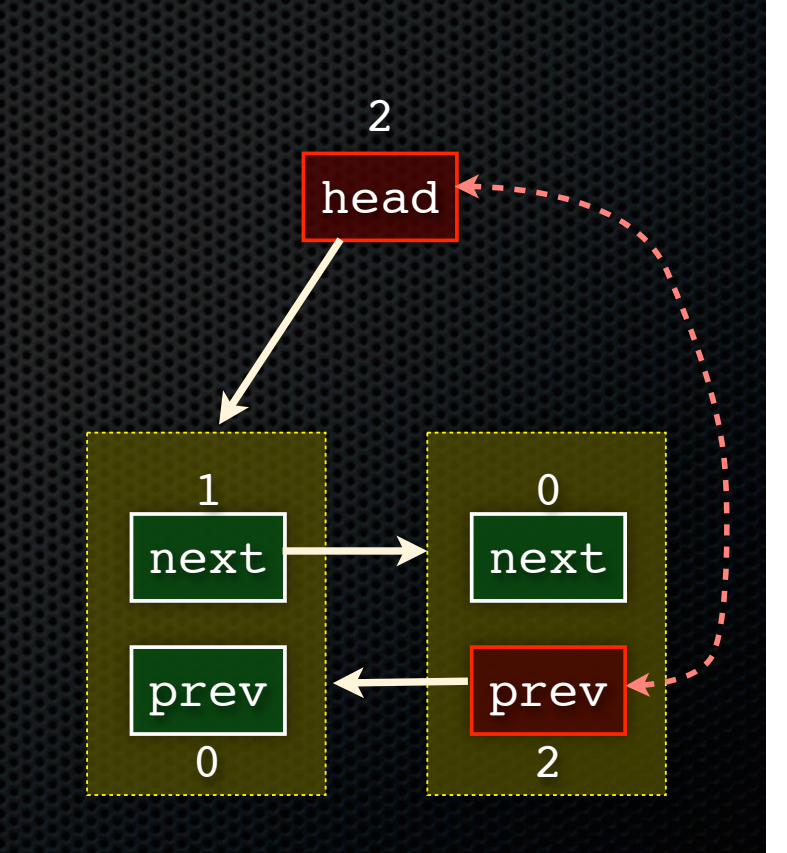

# breaking the cycle with weak\_ptr

**#include <boost/shared\_ptr.hpp> #include <boost/weak\_ptr.hpp>**

```
using boost::shared_ptr;
using boost::weak_ptr;
```

```
class A {
public:
   shared_ptr<A> next;
   weak_ptr<A> prev;
};
```

```
int main(int argc, char **argv) {
   shared_ptr<A> head(new A());
  head->next = shared_ptr<A>(new A());
  head->next->prev = head;
```
**return 0;**

**}**

weakcycle.cc

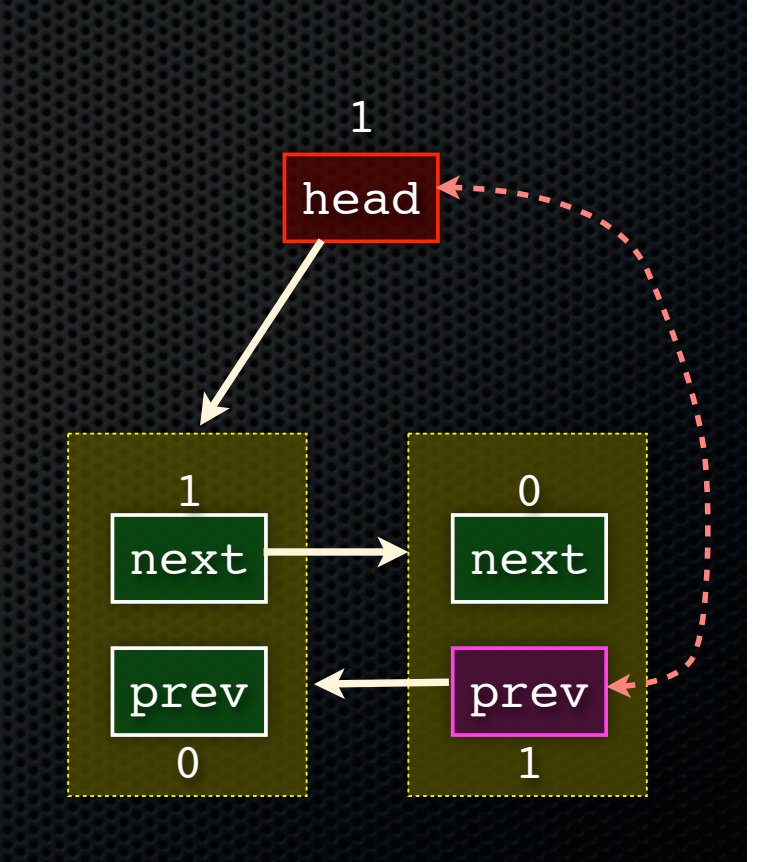

### using a weak\_ptr

}

```
#include <boost/shared ptr.hpp>
#include <boost/weak ptr.hpp>
#include <iostream>
```

```
int main (int argc, char **argv) {
  boost:: weak ptr<int> w;
```

```
boost::shared ptr<int> x;
    boost:: shared ptr<int> y (new int(10));
    w = y;x = w \cdot \text{lock}();
    std::cout << *x << std::endl;
  \mathbf{R}std::cout << *x << std::endl;
boost:: shared ptr<int> a = w. lock();
std::cout << a << std::endl;
return 0;
```
usingweak.cc

# Exercise 1

Write a C++ program that:

- has a Base class called "Query" that contains a list of strings
- has a Derived class called "PhrasedQuery" that adds a list of phrases (a phrase is a set of strings within quotation marks)
- uses a Boost shared\_ptr to create a list of Queries
- populates the list with a mixture of Query and PhrasedQuery objects
- prints all of the queries in the list

# Exercise 2

Implement Triple, a templated class that contains three "things." In other words, it should behave like std::pair, but it should hold three objects instead of two.

- instantiate several Triple that contains shared\_ptr<int>'s
- insert the Triples into a vector
- reverse the vector

#### See you on Wednesday!